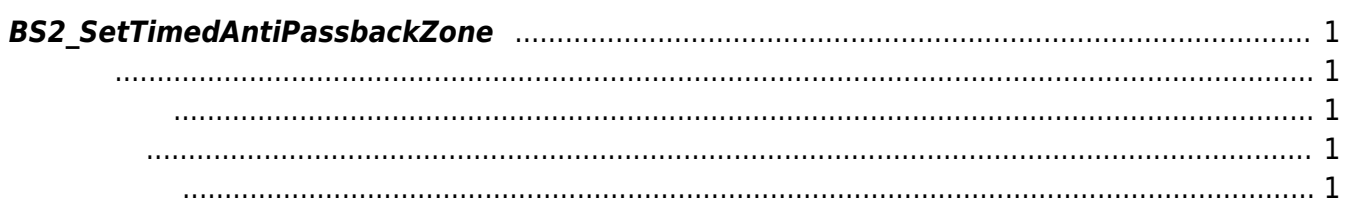

<span id="page-1-5"></span>[Zone Control API](http://kb.supremainc.com/bs2sdk./doku.php?id=ko:zone_control_api) > [BS2\\_SetTimedAntiPassbackZone](#page-1-5)

## <span id="page-1-0"></span>**BS2\_SetTimedAntiPassbackZone**

## <span id="page-1-1"></span>#include "BS\_API.h"

인증 제한 구역을 설정합니다.

int BS2\_SetTimedAntiPassbackZone(void\* context, uint32\_t deviceId, BS2TimedAntiPassbackZone\* zones, uint32\_t zoneCount);

BS2TimedAntiPassbackZone

- <span id="page-1-2"></span>• [In] *context* : Context
- $\bullet$  [In]  $deviceId$  :

<span id="page-1-3"></span>합니다.

- $\cdot$  [In] *zones* : timed anti-passback zone
- $\bullet$  [In] *zoneCount* : timed anti-passback zone

BS\_SDK\_SUCCESS

- <span id="page-1-4"></span>[BS2\\_GetTimedAntiPassbackZone](http://kb.supremainc.com/bs2sdk./doku.php?id=ko:bs2_gettimedantipassbackzone)
- [BS2\\_GetAllTimedAntiPassbackZone](http://kb.supremainc.com/bs2sdk./doku.php?id=ko:bs2_getalltimedantipassbackzone)
- [BS2\\_GetTimedAntiPassbackZoneStatus](http://kb.supremainc.com/bs2sdk./doku.php?id=ko:bs2_gettimedantipassbackzonestatus)
- [BS2\\_GetAllTimedAntiPassbackZoneStatus](http://kb.supremainc.com/bs2sdk./doku.php?id=ko:bs2_getalltimedantipassbackzonestatus)
- [BS2\\_SetTimedAntiPassbackZoneAlarm](http://kb.supremainc.com/bs2sdk./doku.php?id=ko:bs2_settimedantipassbackzonealarm)
- [BS2\\_RemoveTimedAntiPassbackZone](http://kb.supremainc.com/bs2sdk./doku.php?id=ko:bs2_removetimedantipassbackzone)
- [BS2\\_RemoveAllTimedAntiPassbackZone](http://kb.supremainc.com/bs2sdk./doku.php?id=ko:bs2_removealltimedantipassbackzone)
- [BS2\\_ClearTimedAntiPassbackZoneStatus](http://kb.supremainc.com/bs2sdk./doku.php?id=ko:bs2_cleartimedantipassbackzonestatus)
- [BS2\\_ClearAllTimedAntiPassbackZoneStatus](http://kb.supremainc.com/bs2sdk./doku.php?id=ko:bs2_clearalltimedantipassbackzonestatus)

Permanent link: **[http://kb.supremainc.com/bs2sdk./doku.php?id=ko:bs2\\_settimedantipassbackzone](http://kb.supremainc.com/bs2sdk./doku.php?id=ko:bs2_settimedantipassbackzone)**

Last update: **2016/07/12 09:42**